## Autodesk<sup>®</sup> Revit® Architecture 2012 Fundamentals

**Supplemental Files**

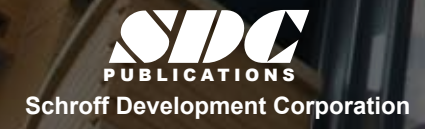

 www.SDCpublications.com Better Textbooks. Lower Prices.

 $\overline{\phantom{0}}$ Tutorial files on enclosed CD

## **Table of Contents**

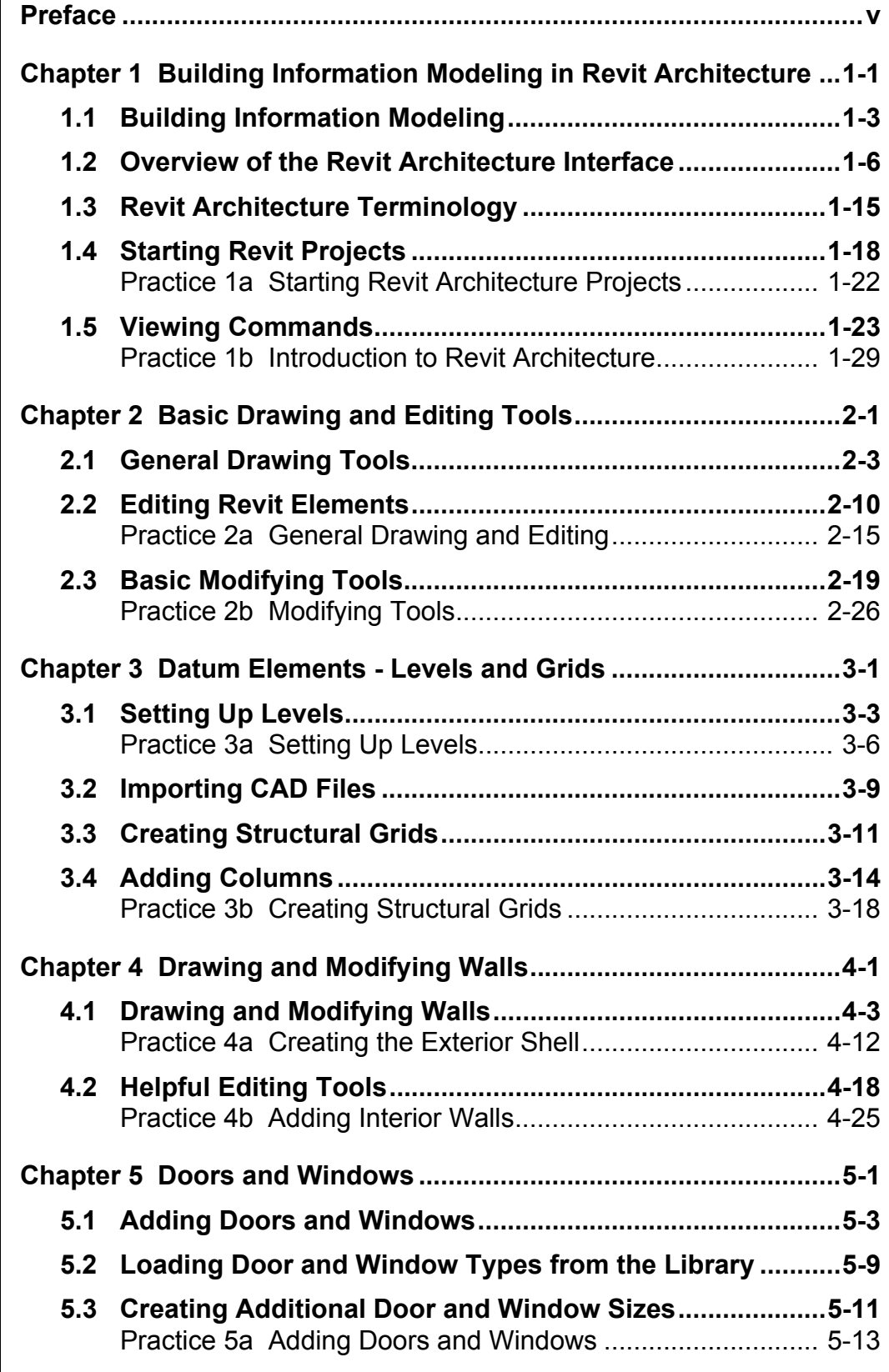

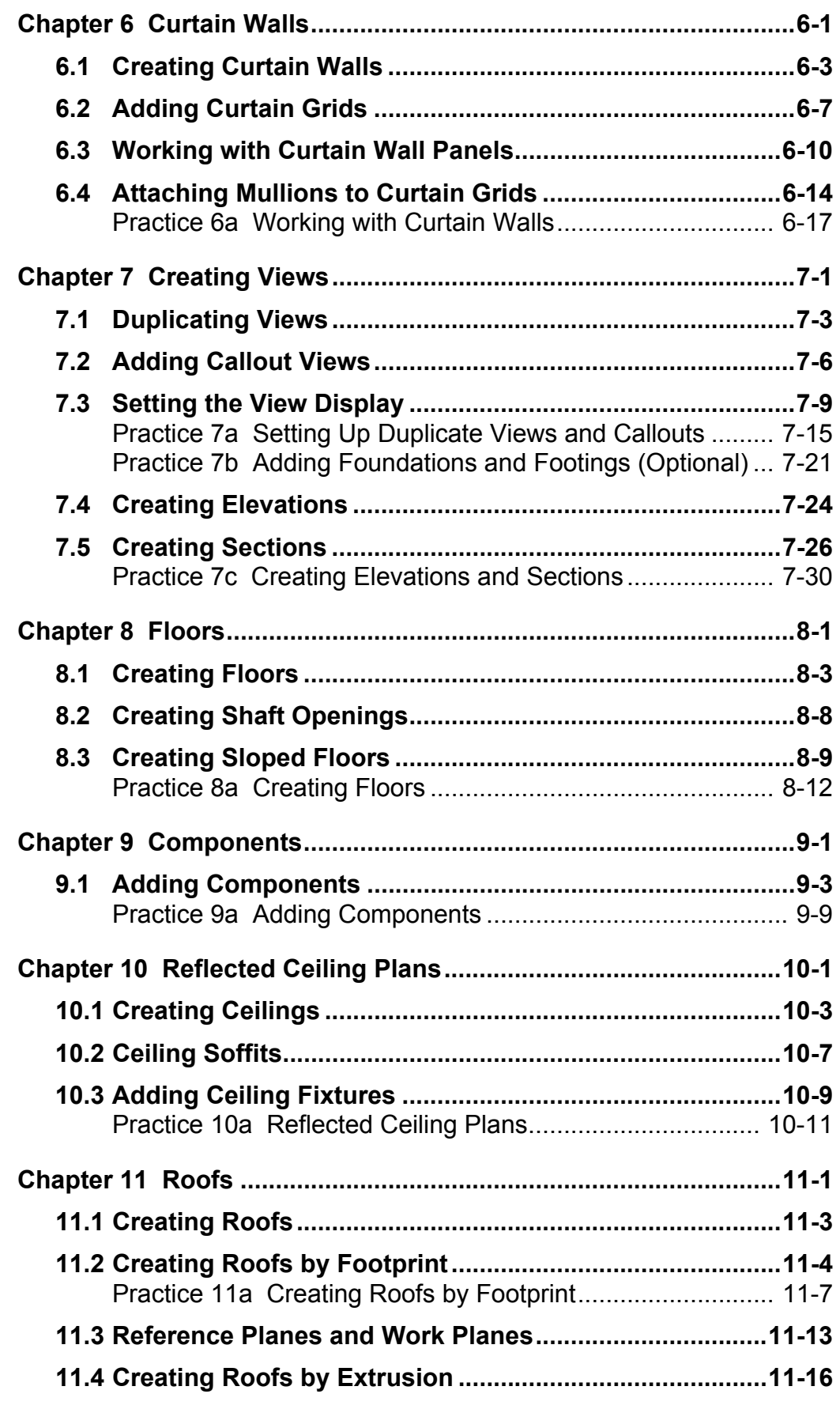

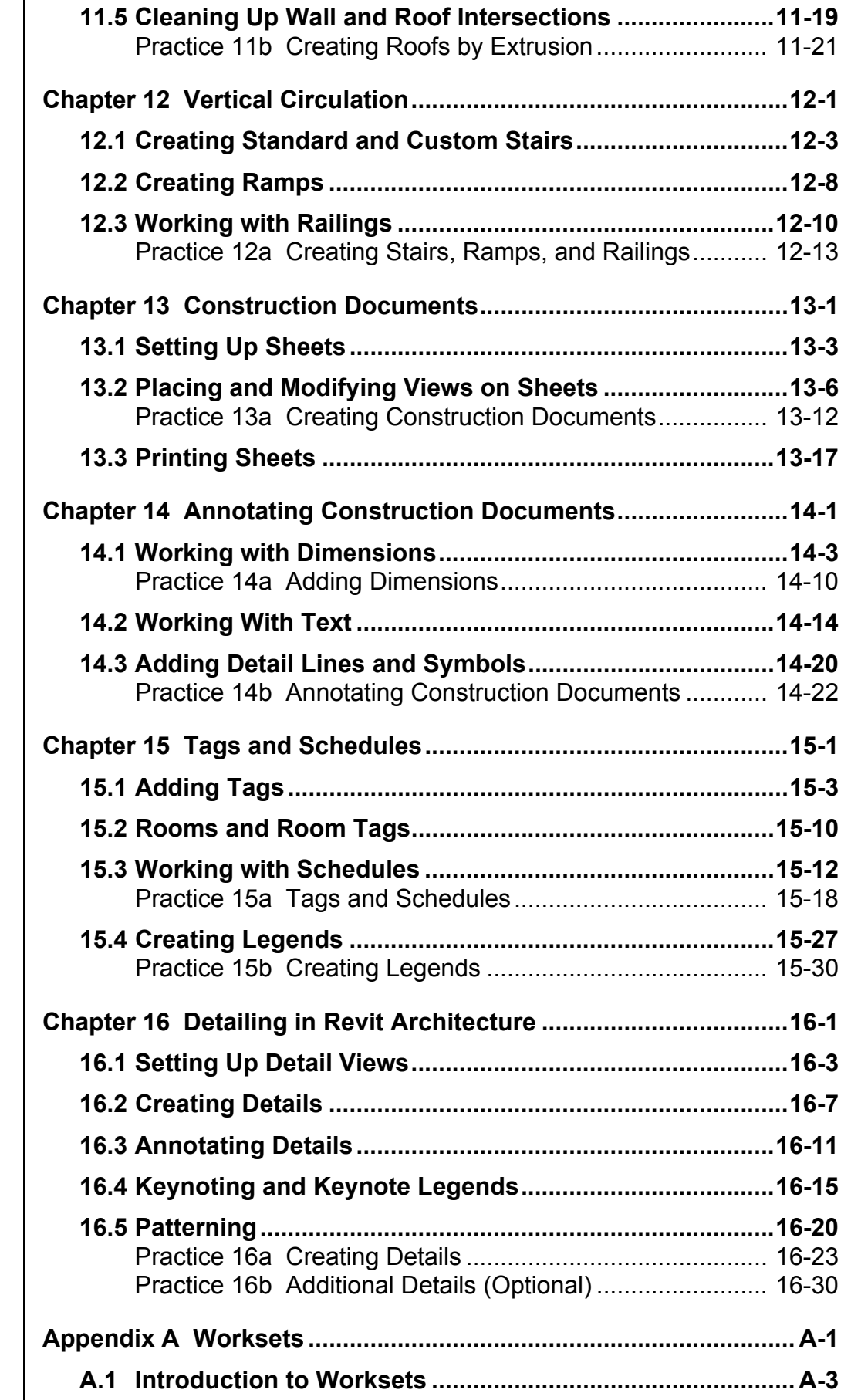

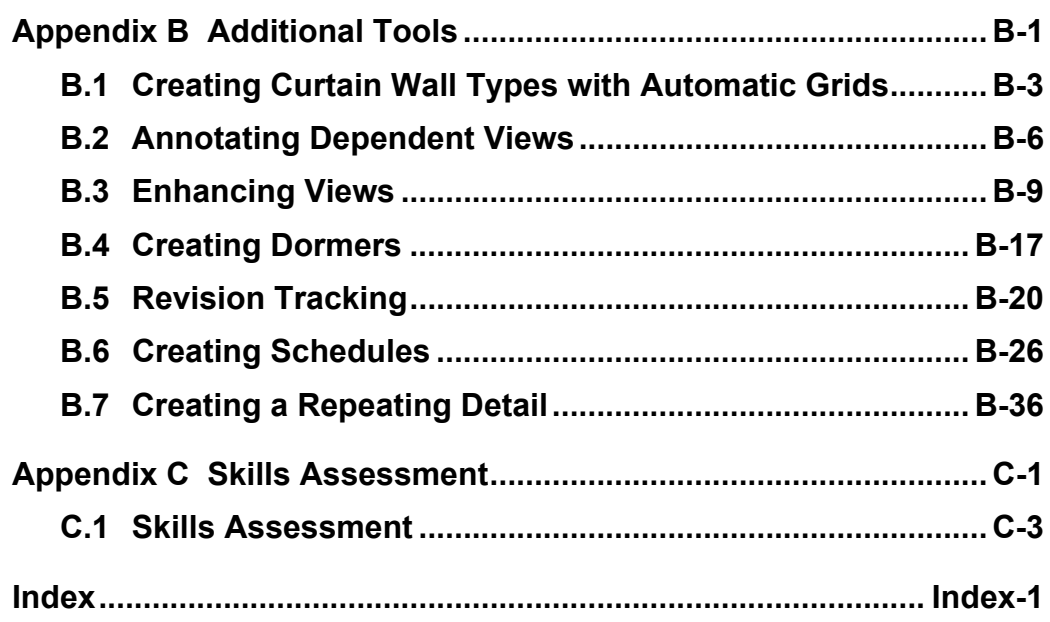